# **1Z0-541Q&As**

Oracle WebCenter 11g Essentials

### **Pass Oracle 1Z0-541 Exam with 100% Guarantee**

Free Download Real Questions & Answers **PDF** and **VCE** file from:

**https://www.leads4pass.com/1z0-541.html**

100% Passing Guarantee 100% Money Back Assurance

Following Questions and Answers are all new published by Oracle Official Exam Center

**C** Instant Download After Purchase

**83 100% Money Back Guarantee** 

365 Days Free Update

**Leads4Pass** 

800,000+ Satisfied Customers

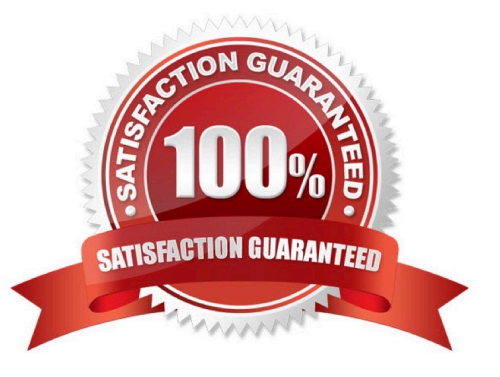

### **Leads4Pass**

#### **QUESTION 1**

Which option best describes the Oracle Composer?

A. Oracle Composer is used to fine tune PL/SQL packages so that at run time, the packages are executed from memory.

B. Oracle Composer is a design time application that helps set up the look and feel of the portal pages.

C. Using Oracle Composer, users can move objects around on their page, hide or show content, as well as add new content to the page.

D. Oracle Composer is a set of Java classes that users can embed with their WAR fi\e for high performance portal analytics.

Correct Answer: C

#### **QUESTION 2**

In standards-based portlets, which is the correct file name containing the portlet deployment descriptor?

- A. web.xml
- B. oracle-portlet.xml
- C. portlet.xml
- D. adfc-config.xml
- Correct Answer: C

#### **QUESTION 3**

Which option describes how to customize a wiki page component in Oracle Composer?

A. Using any editor, open the ADFComponent.xml file in the services folder, and then edit the file where the wiki component is listed with the required customization. Save the file.

B. In the edit mode, edit the wiki page component by clicking the pencil icon and modifying the Source parameter. Click Save.

C. Select Group Spaces. Click Settings. Click Add/Remove components. Add Wiki component.

D. Click to the Wiki page. Select the pencil icon to go into edit mode. Select the Customization tab to make customizations. Click Save to save the changes.

Correct Answer: B

## **Leads4Pass**

#### **QUESTION 4**

In WebCenter framework, which is a method to achieve interportlet communication?

- A. Contextual events
- B. Partial triggers
- C. Session scope
- D. JSF Portlet bridge

Correct Answer: D

#### **QUESTION 5**

The Worklist service in WebCenter Spaces refreshes automatically with new messages, alerts, and notifications every **\_\_\_\_\_\_minutes.** (This is the default.)

A. 60

- B. 15
- C. 30
- D. 45

Correct Answer: B

[1Z0-541 PDF Dumps](https://www.leads4pass.com/1z0-541.html) [1Z0-541 Practice Test](https://www.leads4pass.com/1z0-541.html) [1Z0-541 Exam Questions](https://www.leads4pass.com/1z0-541.html)